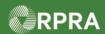

#### Add Facility for EGR-Spill

This work instruction document covers how to add an Emergency Generator Registration (EGR) facility in the HWP Registry for when a spill has occurred.

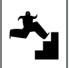

# Work Instruction (STEP-BY-STEP)

#### Work Instruction conventions:

- All field, page, section, tab, and button names appear in **bold** font.
- All fields are **required** to be completed unless indicated otherwise.

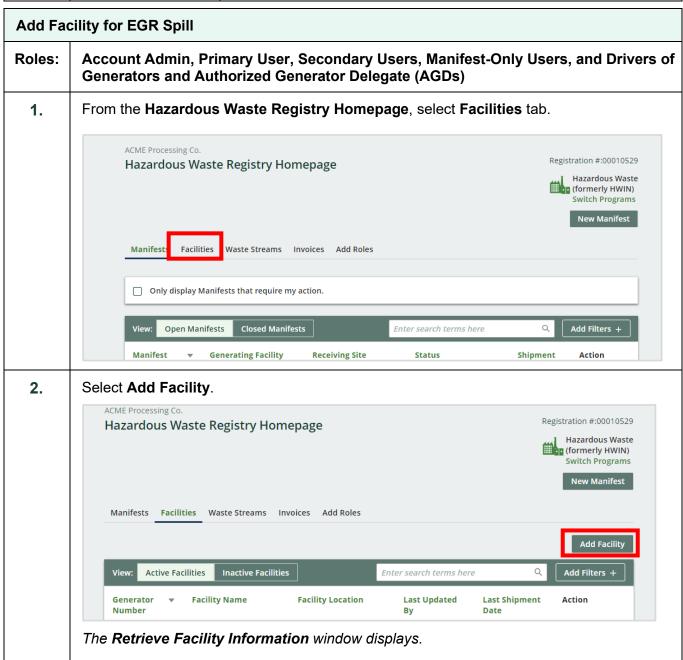

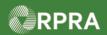

3. Select the option: No, create a new facility. ACME Processing Co. Registration #:00010529 Hazardous Waste Registry Homepage Hazardous Waste (formerly HWIN) Switch Programs Manifests Facilities Waste Streams Invoices Add Roles Active Facilities Retrieve Facility Information from HWIN Action Was your Facility previously registered in the Hazardous Waste Information Network (HWIN)? Yes, retrieve my Facility from HWIN ON001166882 **New Manifest** No, create a new facility 1 entries The Add Facility screen displays.

**4.** Complete the following <u>required</u> fields:

| Field                     | Description                                                                                                    |
|---------------------------|----------------------------------------------------------------------------------------------------|
| Facility Name             | Enter a descriptive name that clearly identifies this as an EGR spill site.  Note: This field is limited to 80 characters.                                                                |
| Waste Generation Activity | Select Emergency Generator Registration (EGR).  Note: When this option is selected, the EGR Number field is displayed. This number should be provided to you by the Spills Action Centre. |
| EGR Number                | Enter the EGR number provided to you by the Spills Action Centre                                                                                                    |

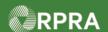

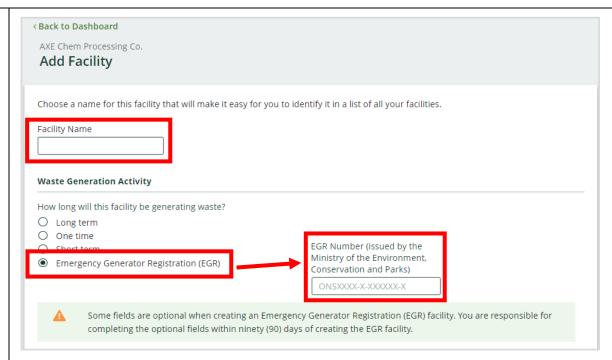

Note: Review the information note that some fields are optional during the initial creation of the EGR facility but must be completed within ninety (90) days of creating the facility.

5. In the **Facility Location** section, complete the following <u>required</u> fields unless otherwise indicated as optional:

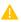

It is important to provide the most accurate description and address of the spill site since not all spills occur at a site location, but could occur elsewhere, for example, on side of the road.

| Field               | Description                                                                                                    |
|---------------------|----------------------------------------------------------------------------------------------------|
| "This is a Canadian | Checkbox indicates the facility address is Canadian.                                                                                                    |
| Address             | Note: If this box is <u>not</u> checked, the fields presented on the form vary slightly for collecting a United States address.                             |
| Street              | Street address of the facility.  Note: Start typing a street address to be prompted with matching address options; select the address from the pop-up list. |

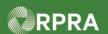

|                                                                                                    | City where facility is located.                                                                              |
|----------------------------------------------------------------------------------------------------|----------------------------------------------------------------------------------------------------|
| Community                                                                                                    | Start typing your community and select from the proposed list, or alternately use the arrows in the field to |
|                                                                                                    | scroll and find your selection.                                                                              |
|                                                                                                    | Note: This field is <u>not shown</u> if the checkbox confirming this is a Canadian address is not selected.  |
| Province                                                                                                    | Ontario defaults if Canadian address checkbox is selected but can be changed if necessary.                   |
| Postal Code                                                                                                    | Postal code for the facility location.                                                                       |
| Latitude and Longitude<br>(optional)                                                                                                    | These two fields default from the Google address database that matches to the address entered above.         |
| Description <i>(optional)</i>                                                                                                    | Optional short text that describes your facility location.                                                   |
|                                                                                                    |                                                                                                    |
| Facility Location                                                                                                    |                                                                                                    |
| Once you log a waste activity for this facility                                                                                                    | y, this location information will no longer be editable. If you wish to edit this location                   |
|                                                                                                    |                                                                                                    |
| Once you log a waste activity for this facility information after logging a waste activity, your This is a Canadian Address  Street                                                                                                    |                                                                                                    |
| Once you log a waste activity for this facility information after logging a waste activity, your This is a Canadian Address  Street  Q Enter an address to search                                                                                                    |                                                                                                    |
| Once you log a waste activity for this facility information after logging a waste activity, your This is a Canadian Address  Street                                                                                                    |                                                                                                    |
| Once you log a waste activity for this facility information after logging a waste activity, your This is a Canadian Address  Street  Q Enter an address to search                                                                                                    |                                                                                                    |
| Once you log a waste activity for this facility information after logging a waste activity, you have a Canadian Address  Street  Q. Enter an address to search  Unit/Suite (optional)                                                                                                    | ou will need to contact Registry Support.                                                                    |
| Once you log a waste activity for this facility information after logging a waste activity, you have a Canadian Address  Street  Q. Enter an address to search  Unit/Suite (optional)                                                                                                    | zip Code                                                                                                    |
| Once you log a waste activity for this facility information after logging a waste activity. your This is a Canadian Address  Street  Q. Enter an address to search  Unit/Suite (optional)  City                                                                                                    | ou will need to contact Registry Support.                                                                    |
| Once you log a waste activity for this facility information after logging a waste activity, your This is a Canadian Address  Street  Q Enter an address to search  Unit/Suite (optional)  City  State                                                                                                    | zip Code                                                                                                    |
| Once you log a waste activity for this facility information after logging a waste activity, you have a continuous and the second of the second of the second | zip Code                                                                                                    |
| Once you log a waste activity for this facility information after logging a waste activity, you have a continuous and the second of the second of the second | zip Code                                                                                                    |
| Once you log a waste activity for this facility information after logging a waste activity. your officers of the second street.  Q. Enter an address to search Unit/Suite (optional)  City  State  Generator Registration Number  Country United States                                                                                                    | zip Code                                                                                                    |

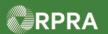

6. In the **Facility Mailing Address** section, complete the following <u>required</u> fields:

Note: As a shortcut, click either the **Copy Business Address** or **Copy Facility Location** option to copy in the respective address if the mailing address is the same.

| Field                                                                                                    | Description                                                                                                    |
|----------------------------------------------------------------------------------------------------|----------------------------------------------------------------------------------------------------|
| Street                                                                                                    | Start typing a street address to be prompted with matching address options; select the address from the pop-up list                                                       |
| City                                                                                                    | City where facility is located                                                                                                    |
| Province                                                                                                    | Ontario defaults if Canadian address checkbox is selected, but can be changed if necessary                                                                                |
| Postal Code                                                                                                    | Enter the postal code for the facility  Note: The postal code must be entered in all uppercase to be recognised by the system; otherwise, the entry will not be accepted. |
| The following fields are only shown when the checkbox "This is a Canadian Address" is <u>not selected</u> . In this section, the checkbox defaults as selected (☑). |                                                                                                    |
| State                                                                                                    | Select the appropriate US state where the facility is located                                                                                                    |
| Zip Code                                                                                                    | Enter the US zip code where the facility is located                                                                                                    |
| Country                                                                                                    | United States defaults but can be changed if necessary                                                                                                    |

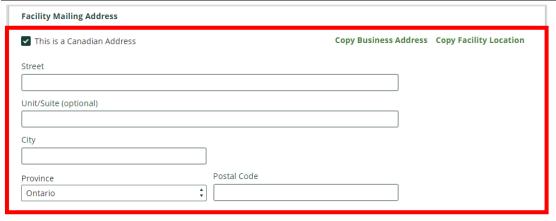

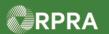

7. In the **Primary Hazardous Waste Program Contact** section, complete the following required fields unless otherwise indicated as optional:

Note: If you are the primary contact, select the I am the primary Hazardous Waste

Program contact as a shortcut to have the fields populated with your contact information.

| Field                                       | Description                                                   |
|---------------------------------------------|---------------------------------------------------------------|
| First Name                                  | Primary contact's first name                                  |
| Last Name                                   | Primary contact's last name                                   |
| Job Title                                   | Primary contact's job title or position                       |
| Email                                       | Primary contact's email address                               |
| Primary Phone Number                        | Primary contact's main phone number                           |
| Phone Extension (optional)                  | If applicable, enter extension related to primary number      |
| Secondary Phone<br>Number <i>(optional)</i> | If applicable, enter primary contact's secondary phone number |
| Phone Extension (optional)                  | If applicable, enter extension related to secondary number    |

| Primary Hazardous Waste Program Contact |                                                    |  |
|-----------------------------------------|----------------------------------------------------|--|
|                                         | I am the primary Hazardous Waste Program contact 🕦 |  |
| First Name                              | Last Name                                          |  |
| Job Title                               | Email                                              |  |
| Primary Phone Number                    | Phone Extension                                    |  |
| Secondary Phone Number                  | Phone Extension                                    |  |

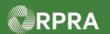

8. In the Alternate Contact (Optional) section, select the checkbox "I do not wish to specify an alternate contact." An alternate contact can be specified later if needed. I do not wish to specify an alternate contact I am the Alternate Contact @ First Name Last Name lob Title Email Primary Phone Number Phone Extension Secondary Phone Number Phone Extension In the **Additional Information** section, complete the following field: 9. Description Field **NAICS Code** Select the NAICS codes which best describes the nature of business at the EGR facility Note: Possible codes are displayed in a drop-down list as you start typing in the field. See this link for more information on NAICS codes: North American Industry Classification System (NAICS) Canada 2017 Version 3.0 (statcan.gc.ca) Additional information Identify the primary North American Industry Classification System (NAICS) six-digit code(s) which best describes the nature of your business at this facility. The Registry currently uses the 2017 version 3.0 list. For more information, see: link NAICS Code Q search. NAICS Code (Optional) Q search. NAICS Code (Optional) Q search. 1. Is your facility an approved Ontario Liquid Industrial/Hazardous Waste Receiver facility? (Optional) O Yes, enter the corresponding Environmental Compliance Approval Number 2. Is your facility a Municipal Hazardous or Special Waste depot operated or exclusively for a municipality or the Crown? (Optional) O Yes, enter the corresponding Environmental Compliance Approval Number 3. Is your facility a contaminated facility located in Ontario, and all waste generated is a result of activities carried out at the facility for the purpose of remediating contaminated soil or other contaminated materials located in, on, or under the site? (Optional) O Yes O No Note: The other questions are optional upon initial creation of the EGR facility but are required to be completed within 90 days.

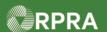

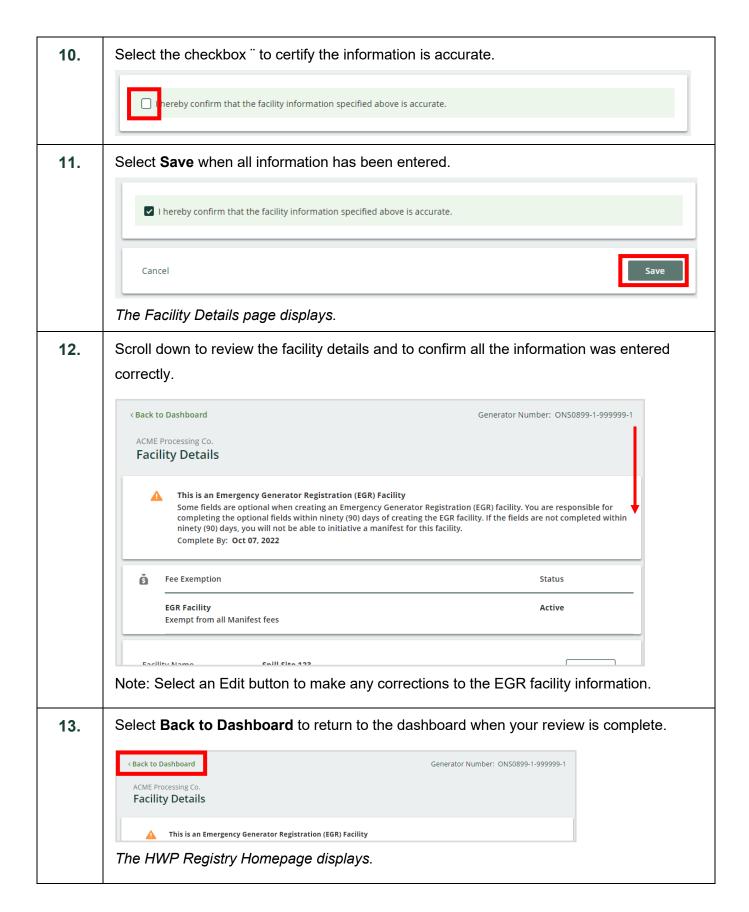

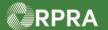

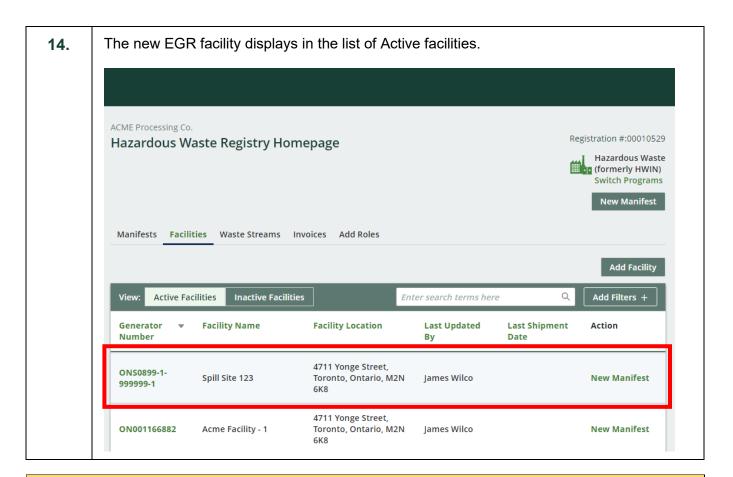

#### **Next Steps**

To update information on the spill site, refer to work instruction Update Facility for EGR Spill